# **Wikiprint Book**

**Title: Management Strategy Evaluator = User notes (alpha ver. 6.0.6.1112)**

**Subject: Ecopath Developer Site - ManagementProcedures**

**Version: 62**

**Date: 2024-04-26 03:07:01**

## **Table of Contents**

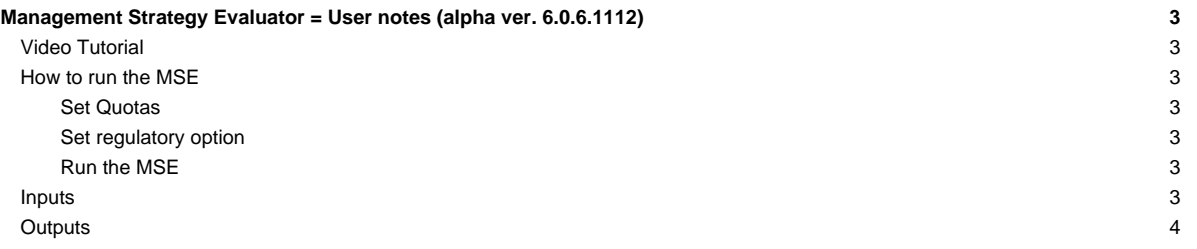

## **Management Strategy Evaluator = User notes (alpha ver. 6.0.6.1112)**

## **Video Tutorial**

A video tutorial has been created to demo the alpha version of the MSE. This video can be found [?here](http://files.me.com/ecopath/wfeu0p.mov).

## **How to run the MSE**

## **Set Quotas**

The MSE is capable of setting quotas by two methods. Target fishing mortality rates and Fixed escapement. Target fishing mortalities are set via the **Input regulatory** > **Target fishing mortality** dialogue then setting biomass limit, biomass base and F max. values for individual groups. Fixed escapement values are set via the **Input regulatory** > **Fixed escapement** dialogue. If fixed escapement is provided the yearly quotas will be calculated as the biomass greater than the fixed escapement. Otherwise quotas will be calculated from the target fishing mortality rates.

#### **Set regulatory option**

How quotas are implemented is set via the **Input regulatory** > **Regulatory options** dialogue. Four options are provided

Not Used. No quota regulation will be imposed on this fleet. Weakest stock + discards quota. If catch on any group exceeds its quota then effort will be capped at that level. Strongest stock + discards quota. If catch of the group with the maximum effort exceeds its quota then effort is capped and the excess catch will be discarded.

Selective fishing quota.

#### **Run the MSE**

The MSE is capable of running in three different modes.

Ecosim effort use regulatory options. Uses fishing effort from the currently loaded Ecosim scenario then regulates effort according to the regulatory options selected. When using this option make sure you have set Ecosim effort high enough for catches to exceed the quota or the regulatory option will never come into effect. Also if catches go to zero this option will keep effort at the Ecosim input levels. It will never reduce the effort because there was no catch.

Predict effort use regulatory options. Predicting fishing effort based on the parameters set in the Fleet size dynamics then regulating fishing effort according to the regulatory options selected.

Evaluating the currently load Ecosim scenario. No attempt is made to regulate the fishery this mode is strictly an evaluation of the current Ecosim scenario.

## **Inputs**

**Assessments** Sets inputs use for the perturbation of variables.

### **Groups**

• **CV** Coefficient of variation used for perturbation of biomass.

**Fleets**

- **CV** Coefficient of variation used for perturbation of effort.
- **Annual increase in catchability** Amount catchability will increase each year.

**Input reference levels** Sets reference levels for performance evaluation and target fishing mortalities.

- MSY Uses the results a Maximum Sustainable Yield search to set Biomass limit, Biomass base and F max. for the target fishing mortalities. **Group** Evaluation of model runs has not been implemented yet so setting of reference levels has no effect.
	- **Biomass lower** Lower biomass limit.
	- **Biomass upper** Upper biomass limit
	- **Catch lower** Lower catch limit on a group.
	- **Catch upper** Upper catch limit on a group.

## **Fleet**

- **Lower** Lower catch limit by a fleet.
- **Upper** Upper catch limit by a fleet.

**Input regulatory** Sets inputs used for the fisheries regulations.

**Regulatory option** Sets how the effort of a fleet will be regulated.

- **Not used** No regulation will be used for this fleet.
- **Weakest Stock quota** Effort is regulated if any catch (landings + discards) on a group exceeds its quota.
- **Strongest stock + discards quota** Effort is regulated if landings on the strongest stock exceed the quota. Catches that exceed the quota are discarded.
- **Selective fishing quota** Effort is regulated if landings on the strongest stock exceed the quota.
- **Fleet Quotas** Quota by group and fleet used to compute a fleets share of the quota on a group.
- **Target fishing mortality** Sets parameters for target fishing mortality. Biomass limit, Biomass base and F max.
- Fixed escapement Sets fixed escapement biomass of a group. If this value is non zero the quota for the year is computed as [estimated biomass] - [fix escapement] instead of using the target fishing mortality parameters.

**Input effort tracking** Sets weights used when evaluating current Ecosim scenario.

• **Fleet weights** Sets the weight given to a fleet when calculating fishing mortality.

## **Outputs**

**Run MSE** Run the Management Strategy Evaluation.

**Effort and regulatory options** Options used to set how or if the fishery is regulated during the current evaluation.

- **Ecosim effort use regulatory options** Ecosim is run using effort from the current scenario. The fishing effort is then regulated according to the target fishing mortality and the options selected in the **Regulatory options** dialogue.
- **Predict effort use regulatory options** Fishing effort for the year is predicted using the Ecosim Fleet/effort dynamics model. The fishing quota for each year is then set via the target fishing mortality. The fishing effort is then regulated according to the options selected in the **Regulatory options** dialogue.
- **Ecosim effort no regulations(evaluates current scenario)** Ecosim is run using effort from the current scenario. No attempt is made to regulate the fishing effort. This option is used to evaluate the current Ecosim scenario.

**Model run options**

• **Save output** Saves output for biomass, catch by group, catch by fleet and effort by fleet to a csv file in a sub directory of the current EwE6.exe called MSE.

**Ecosim scenario options** Option on how perturbations are implemented when the **Ecosim effort no regulations(evaluates current scenario)**option is in effect.

- **Catch/estimated biomass** Fishing mortality is estimated using a perturbed biomass then effort is updated using the varied fishing mortality.
- **Direct exploitation** Fishing mortality is computed directly from the predicted Ecosim catch and biomass then perturbed and used to update effort.
- **Exact biomass known** Fishing mortality is computed directly from the predicted Ecosim catch and biomass. Effort is then update with the predicted fishing mortalities and perturbed before use.
- **Plots** Plots histogram or values from all the completed MSE runs for biomass and catch by group effort and value by fleet.
- **Results** Summary statistics by group and fleet.